# Работа с таблицами

## 1. Задания Д 7 № [3494](https://inf-ege.sdamgia.ru/problem?id=3494)

В 2000 году в РФ создано 7 федеральных округов. Используя представленную таблицу укажите номер региона с наибольшей плотностью населения.

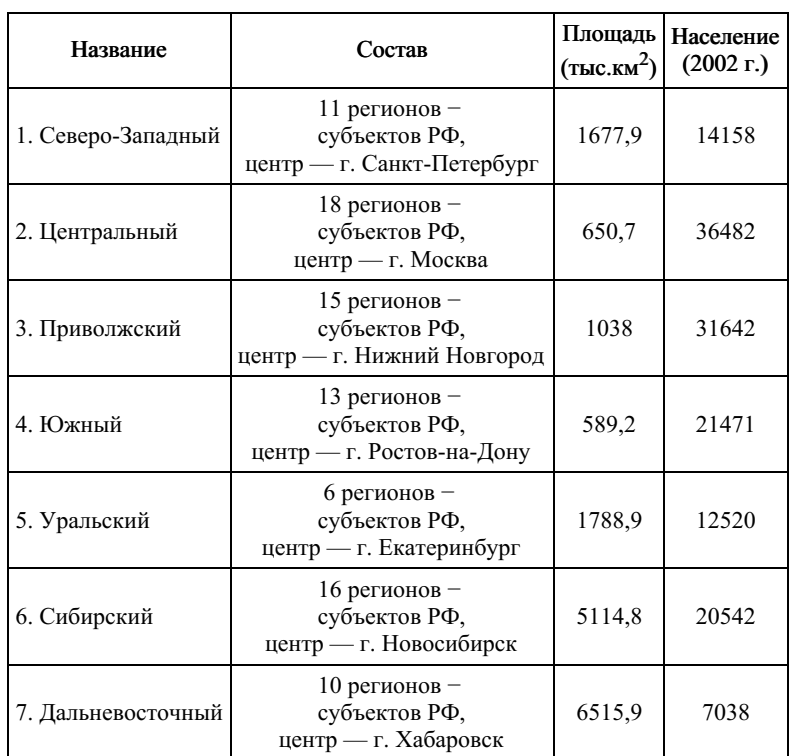

1) 1

 $2)$  2

3) 3

4) 4

# 2. Задания Д 7 № [5382](https://inf-ege.sdamgia.ru/problem?id=5382)

Коле нужно с помощью электронных таблиц построить таблицу умножения чисел от 3 до 6.

Для этого сначала в диапазонах В1:Е1 и А2:А5 он записал числа от 3 до 6. Затем в ячейку Е2 записал формулу умножения, после чего скопировал её во все ячейки диапазона В2:Е5. В итоге на экране получился фрагмент таблицы умножения (см. рисунок).

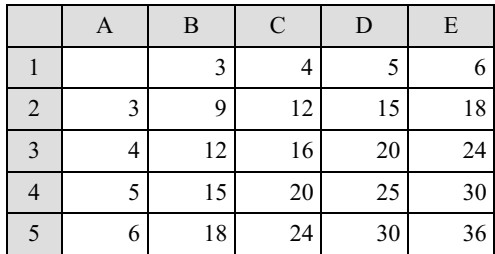

Какая формула была записана в ячейке Е2?

 $1) = A\$2*\$E1$  $2) = A2*E1$  $3) = $A2*SE1$  $4) = $A2*E$1$ 

# 3. Задания Д 7 № [5446](https://inf-ege.sdamgia.ru/problem?id=5446)

Коле нужно с помощью электронных таблиц построить таблицу двузначных чисел от 50 до 89.

Для этого сначала в диапазоне В1:К1 он записал числа от 0 до 9, и в диапазоне А2:А5 он записал числа от 5 до 8. Затем в ячейку В2 записал формулу двузначного числа (А2 — число десятков; В1 — число единиц), после чего скопировал её во все ячейки диапазона В2:К5. В итоге получил таблицу двузначных чисел. На рисунке ниже представлен фрагмент этой таблицы.

# 

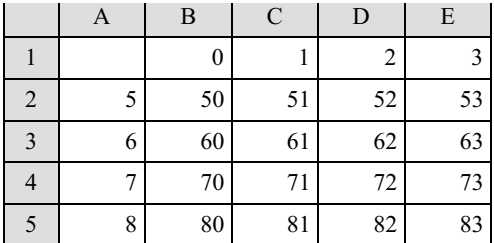

Какая формула была записана в ячейке В2?

 $1) = A\$2*10+\$B1$  $2) = $A2*10+$B1$  $3) = A2*10+B1$ 4) =\$А2\*10+В\$1

#### 4. Задания Д 7 № [5478](https://inf-ege.sdamgia.ru/problem?id=5478)

Коле нужно с помощью электронных таблиц построить таблицу сложения чисел от 14 до 17.

Для этого сначала в диапазонах В1:Е1 и А2:А5 он записал числа от 14 до 17. Затем в ячейку Е2 записал формулу сложения, после чего скопировал её во все ячейки диапазона В2:Е5. В итоге на экране получился фрагмент таблицы сложения (см. рисунок).

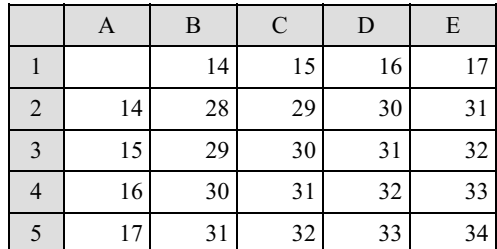

Какая формула была записана в ячейке Е2?

 $1) = $E1 + A $2$  $2) = E1+A2$  $3) = E$1+A$2$  $4) = E$1+$A2$ 

#### 5. Задания Д 7 № [5574](https://inf-ege.sdamgia.ru/problem?id=5574)

Коле нужно с помощью электронных таблиц построить таблицу значений формулы  $2x + 3y$  для значений хи у от 5 до 8.

Для этого сначала в диапазонах В1:Е1 и А2:А5 он записал числа от 5 до 8. Затем в ячейку В5 записал формулу (А5 значение *х*; В1 — значение у), после чего скопировал её во все ячейки диапазона В2:Е5. В итоге на экране получился фрагмент таблицы (см. рисунок).

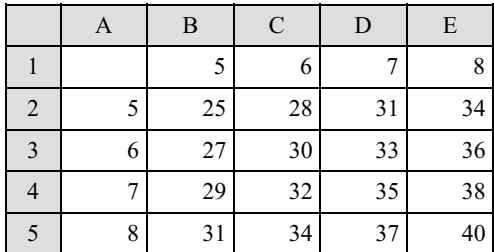

Какая формула была записана в ячейке В5?

 $1) = A\$5*2+\$B1*3$  $2) = $A5*2+B$1*3$  $3) = $A5*2+$B1*3$  $4) = A5*2+B1*3$ 

#### 6. Задания Д 7 № [5734](https://inf-ege.sdamgia.ru/problem?id=5734)

Коле нужно с помощью электронных таблиц построить таблицу значений формулы  $2x + 3y$  для значений  $x$ и у от 6 до 9.

Для этого сначала в диапазонах В1:Е1 и А2:А5 он записал числа от 6 до 9. Затем в ячейку В5 записал формулу (А5 значение  $x \text{ B1 }$  — значение у), после чего скопировал её во все ячейки диапазона B2:E5. В итоге на экране получился фрагмент таблицы (см. рисунок).

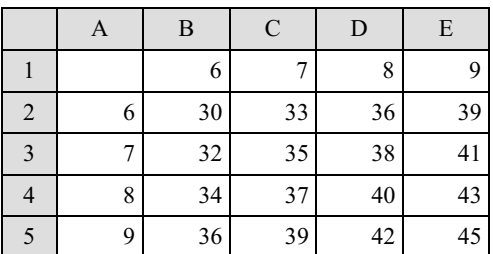

Какая формула была записана в ячейке B5?

 $1) = A$5*2+$B1*3$ 2) =\$А5\*2+\$В1\*3  $3) = A5*2+B1*3$  $4) = $A5*2+B$1*3$ 

## 7. Задания Д 7 № [5766](https://inf-ege.sdamgia.ru/problem?id=5766)

Коле нужно с помощью электронных таблиц построить таблицу двузначных чисел от 30 до 69.

Для этого сначала в диапазоне В1:К1 он записал числа от 0 до 9, и в диапазоне А2:А5 он записал числа от 3 до 6. Затем в ячейку В2 записал формулу двузначного числа (А2 — число десятков; В1 — число единиц), после чего скопировал её во все ячейки диапазона В2:К5. В итоге получил таблицу двузначных чисел. На рисунке ниже представлен фрагмент этой таблицы:

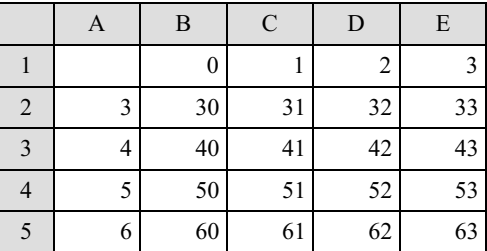

Какая формула была записана в ячейке B2?

 $1) = $A2*10+$B1$  $2) = A2*10+B1$  $3) = $A2*10+B$1$  $4) = A\$2*10+\$B1$ 

### 8. Задания Д 7 № [5798](https://inf-ege.sdamgia.ru/problem?id=5798)

Коле нужно с помощью электронных таблиц построить таблицу умножения чисел от 6 до 9.

Для этого сначала в диапазонах В1:Е1 и А2:А5 он записал числа от 6 до 9. Затем в ячейку Е5 записал формулу умножения, после чего скопировал её во все ячейки диапазона В2:Е5. В итоге на экране получился фрагмент таблицы умножения (см. рисунок).

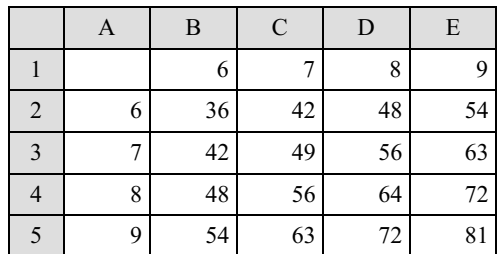

Какая формула была записана в ячейке Е5?

 $1) = A5*E1$ 

- $2) = A\$5*\$E1$ 3) =\$А5\*Е\$1
- $4) = $A5*$E1$

#### 9. Задания Д 7 № [5830](https://inf-ege.sdamgia.ru/problem?id=5830)

Коле нужно с помощью электронных таблиц построить таблицу значений формулы  $2x + 3y$  для значений  $x$  и  $y$  от 4 до 7.

Для этого сначала в диапазонах В1:Е1 и А2:А5 он записал числа от 4 до 7. Затем в ячейку В5 записал формулу (А5 значение *х*; В1 — значение у), после чего скопировал её во все ячейки диапазона В2:Е5. В итоге на экране получился фрагмент таблицы (см. рисунок).

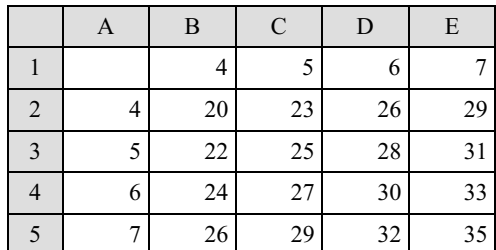

Какая формула была записана в ячейке B5?

1) =\$А5\*2+В\$1\*3  $2) = A5*2+B1*3$  $3) = $A5*2+ $B1*3$  $4) = A$5*2+$B1*3$ 

#### 10. Задания Д 7 № [5862](https://inf-ege.sdamgia.ru/problem?id=5862)

Коле нужно с помощью электронных таблиц построить таблицу сложения чисел от 15 до 18.

Для этого сначала в диапазонах В1:Е1 и А2:А5 он записал числа от 15 до 18. Затем в ячейку Е2 записал формулу сложения, после чего скопировал её во все ячейки диапазона В2:Е5. В итоге на экране получился фрагмент таблицы сложения (см. рисунок).

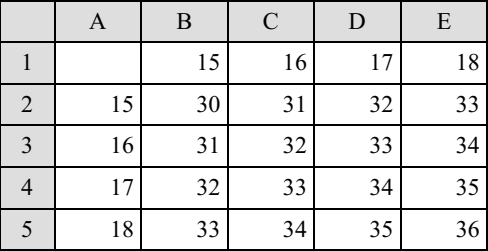

Какая формула была записана в ячейке Е2?

 $1) = E$1+A$2$  $2) =$  $E1 + A$ \$2  $3) = E1+A2$  $4) = E$1+$A2$ 

### 11. Задания Д 7 № [5926](https://inf-ege.sdamgia.ru/problem?id=5926)

Коле нужно с помощью электронных таблиц построить таблицу двузначных чисел от 10 до 49.

Для этого сначала в диапазоне В1:К1 он записал числа от 0 до 9, и в диапазоне А2:А5 он записал числа от 0 до 9. Затем в ячейку В2 записал формулу двузначного числа (А2 — число десятков; В1 — число единиц), после чего скопировал её во все ячейки диапазона В2:К5. В итоге получил таблицу двузначных чисел. На рисунке ниже представлен фрагмент этой таблицы:

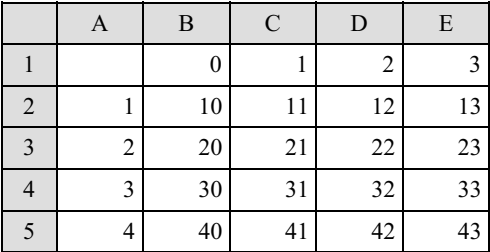

Какая формула была записана в ячейке B2?

 $1) = A2*10+B1$  $2) = $A2*10+$B1$  $3) = A\$2*10+\$B1$  $4) = $A2*10+B$1$ 

### 12. Задания Д 7 № [5958](https://inf-ege.sdamgia.ru/problem?id=5958)

Коле нужно с помощью электронных таблиц построить таблицу умножения чисел от 6 до 9.

Для этого сначала в диапазонах В1:Е1 и А2:А5 он записал числа от 6 до 9. Затем в ячейку В2 записал формулу умножения, после чего скопировал её во все ячейки диапазона В2:Е5. В итоге на экране получился фрагмент таблицы умножения (см. рисунок):

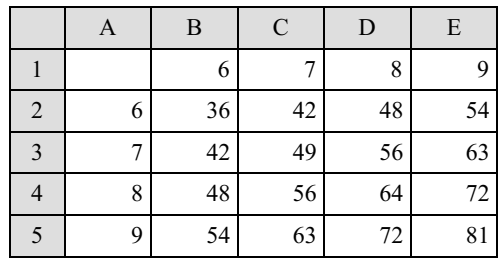

Какая формула была записана в ячейке B2?

 $1) = $A2*B\$1$  $2) = A2*B1$  $3) = $A2*SB1$  $4) = A$2*$B1$ 

### 13. Задания Д 7 № [5992](https://inf-ege.sdamgia.ru/problem?id=5992)

Коле нужно с помощью электронных таблиц построить таблицу двузначных чисел от 10 до 49.

Для этого сначала в диапазоне В1:К1 он записал числа от 0 до 9, и в диапазоне А2:А5 он записал числа от 1 до 4. Затем в ячейку В2 записал формулу двузначного числа (А2 — число десятков; В1 — число единиц), после чего скопировал её во все ячейки диапазона B2:К5. В итоге получил таблицу двузначных чисел. На рисунке ниже представлен фрагмент этой таблицы.

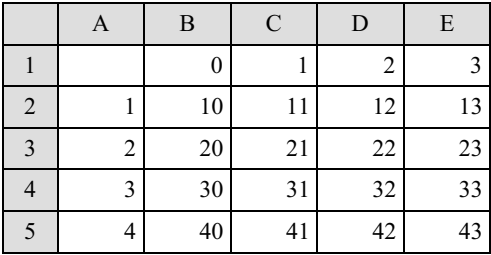

Какая формула была записана в ячейке В2?

 $1) = $A2*10+$B1$  $2) = A$2*10+$B1$  $3) = $A2*10+B$1$  $4) = A2*10+B1$ 

## 14. Задания Д 7 № [6254](https://inf-ege.sdamgia.ru/problem?id=6254)

Коле нужно с помощью электронных таблиц построить таблицу сложения чисел от 6 до 9.

Для этого сначала в диапазонах В1:Е1 и А2:А5 он записал числа от 6 до 9. Затем в ячейку Е5 записал формулу сложения, после чего скопировал её во все ячейки диапазона B2:E5. В итоге на экране получился фрагмент таблицы сложения (см. рисунок).

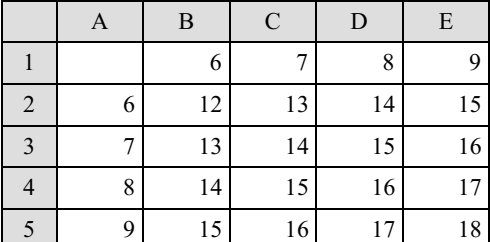

Какая формула была записана в ячейке Е5?

 $1) = $A5 + $E1$  $2) = $A5 + E$1$  $3) = A5 + E1$ 4) =A\$5+\$Е1

15. Задания Д 7 № [6294](https://inf-ege.sdamgia.ru/problem?id=6294)

Коле нужно с помощью электронных таблиц построить таблицу значений формулы 2х + у для значений х и у от 6 до 9. Для этого сначала в диапазонах В1:Е1 и А2:А5 он записал числа от 6 до 9. Затем в ячейку В5 записал формулу (А5 — значение х; В1 — значение у), после чего скопировал её во все ячейки диапазона B2:E5. В итоге на экране получился фрагмент таблицы (см. рисунок).

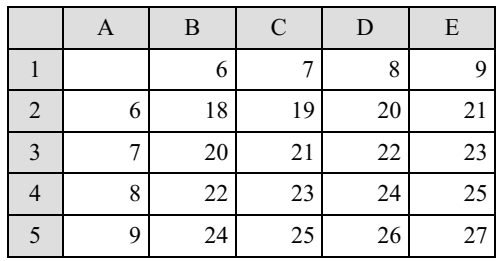

Какая формула была записана в ячейке B5?

 $1) = A5*2+B1$  $2) = $A5*2+$B1$  $3) = $A5*2+B$1$  $4) = A\$5*2+\$B1$ 

### 16. Задания Д 7 № [6326](https://inf-ege.sdamgia.ru/problem?id=6326)

Коле нужно с помощью электронных таблиц построить таблицу сложения чисел от 6 до 9. Для этого сначала в диапазонах В1:Е1 и А2:А5 он записал числа от 6 до 9. Затем в ячейку В2 записал формулу сложения, после чего скопировал её во все ячейки диапазона B2:E5. В итоге на экране получился фрагмент таблицы (см. рисунок).

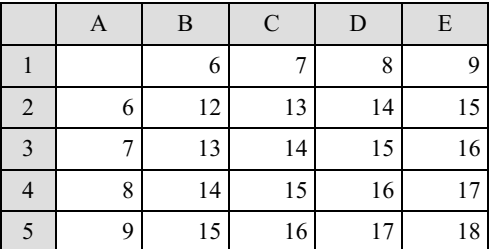

Какая формула была записана в ячейке B2?

 $1) = $B1 + A $2$  $2) = B1 + A2$  $3) = B$1+**$A2**$  $4) = B$1+AS2$ 

### 17. Задания Д 7 № [6411](https://inf-ege.sdamgia.ru/problem?id=6411)

Коле нужно с помощью электронных таблиц построить таблицу двузначных чисел от 60 до 99. Для этого он сначала в диапазоне В1:К1 записал числа от 0 до 9 и в диапазоне А2:А5 записал числа от 6 до 9. Затем в ячейку В5 записал формулу двузначного числа (А5 — число десятков; В1 — число единиц), после чего скопировал её во все ячейки диапазона B2:К5. В итоге получил таблицу двузначных чисел. На рисунке ниже представлен фрагмент этой таблицы.

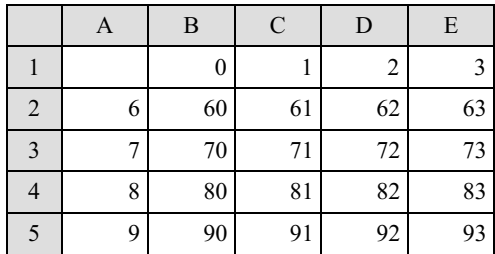

Какая формула была записана в ячейке B5?

 $1) = A$5*10+$B1$  $2) = $A5*10+B$1$  $3) = A5*10+B1$ 4) =\$A5\*10+\$B1

#### 18. Задания Д 7 № [6447](https://inf-ege.sdamgia.ru/problem?id=6447)

Коле нужно с помощью электронных таблиц построить таблицу значений формулы 2х + 3у для значений х и у от 3 до 6. Для этого сначала в диапазонах В1:Е1 и А2:А5 он записал числа от 3 до 6. Затем в ячейку Е5 записал формулу (А5 значение х; Е1 — значение у), после чего скопировал её во все ячейки диапазона B2:E5. В итоге на экране получился фрагмент таблицы (см. рисунок).

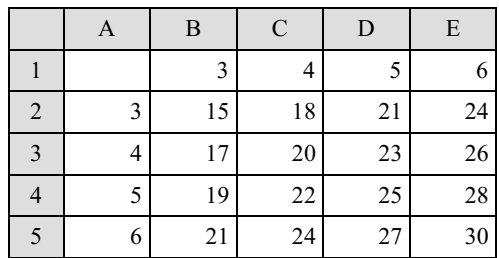

Какая формула была записана в ячейке E5?

 $1) = A5*2+E1*3$  $2) = $A5*2+$E1*3$  $3) = $A5*2 + E$1*3$  $4) = A\$5*2+\$E1*3$ 

## 19. Задания Д 7 № [6489](https://inf-ege.sdamgia.ru/problem?id=6489)

Коле нужно с помощью электронных таблиц построить таблицу сложения чисел от 11 до 14. Для этого сначала в диапазонах В1:Е1 и А2:А5 он записал числа от 11 до 14. Затем в ячейку В2 записал формулу сложения, после чего скопировал её во все ячейки диапазона B2:E5. В итоге на экране получился фрагмент таблицы сложения (см. рисунок).

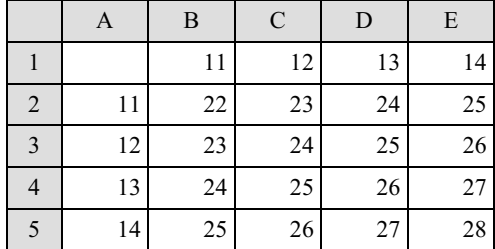

Какая формула была записана в ячейке B2?

 $1) = $B1 + A $2$  $2) = B1+A2$  $3) = B$1+AS2$ 4) =B\$1+\$A2

#### 20. Задания Д 7 № [6565](https://inf-ege.sdamgia.ru/problem?id=6565)

Коле нужно с помощью электронных таблиц построить таблицу значений формулы 2х + у для значений х и у от 4 до 7. Для этого сначала в диапазонах В1:Е1 и А2:А5 он записал числа от 4 до 7. Затем в ячейку В5 записал формулу (А5 – значение х; В1 – значение у), после чего скопировал её во все ячейки диапазона B2:E5. В итоге на экране получился фрагмент таблицы (см. рисунок).

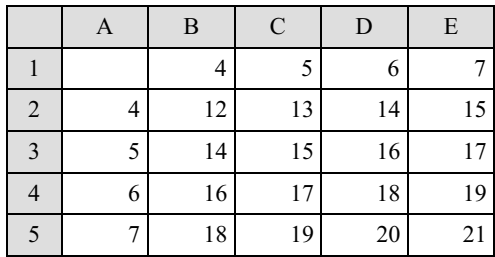

Какая формула была записана в ячейке B5?

1) =A\$5\*2+\$B1  $2) = $A5*2+B$1$  $3) = $A5*2+$B1$  $4) = A5*2+B1$ 

### 21. Задания Д 7 № [6767](https://inf-ege.sdamgia.ru/problem?id=6767)

В ячейке D5 электронной таблицы записана формула. Эту формулу скопировали в ячейку E4. В результате значение в ячейке E4 вычисляется по формуле  $3x + y$ , где  $x - 3$ начение в ячейке G7, а  $y - 3$ начение в ячейке H10. Укажите, какая формула не могла быть написана в ячейке D5.

 $1) = 3*F8 + G11$  $2) = 3*G7 + H10$  $3) = 3*SG$7 + $H$10$  $4) = 3*SG8 + G$10$ 

## 22. Задания Д 7 № [6799](https://inf-ege.sdamgia.ru/problem?id=6799)

В ячейке D5 электронной таблицы записана формула. Эту формулу скопировали в ячейку E4. В результате значение в ячейке E4 вычисляется по формуле  $3x - y$ , где  $x - 3$ начение в ячейке G17, а  $y - 3$ начение в ячейке H20. Укажите, какая формула НЕ могла быть написана в ячейке D5.

1) =3\*\$G\$17 − \$H\$20 2) =3\*\$G18 − G\$20  $3$ ) =3\*G17 – H20  $4) = 3*F18 - G21$